**DI INGEGNERIA E SCIENZE DELL'INFORMAZIONE E MATEMATICA - UNIVAQ** 

# **CORSO DI FONDAMENTI DI INFORMATICA**

# **ESERCITAZIONE 5**

# **PROF. GABRIELE DI STEFANO - DR. FRANCESCO GALLO**

Blocco 0 - III Piano - francesco.gallo@univaq.it

Web: http://people.disim.univaq.it/~francesco.gallo/fondamenti.html

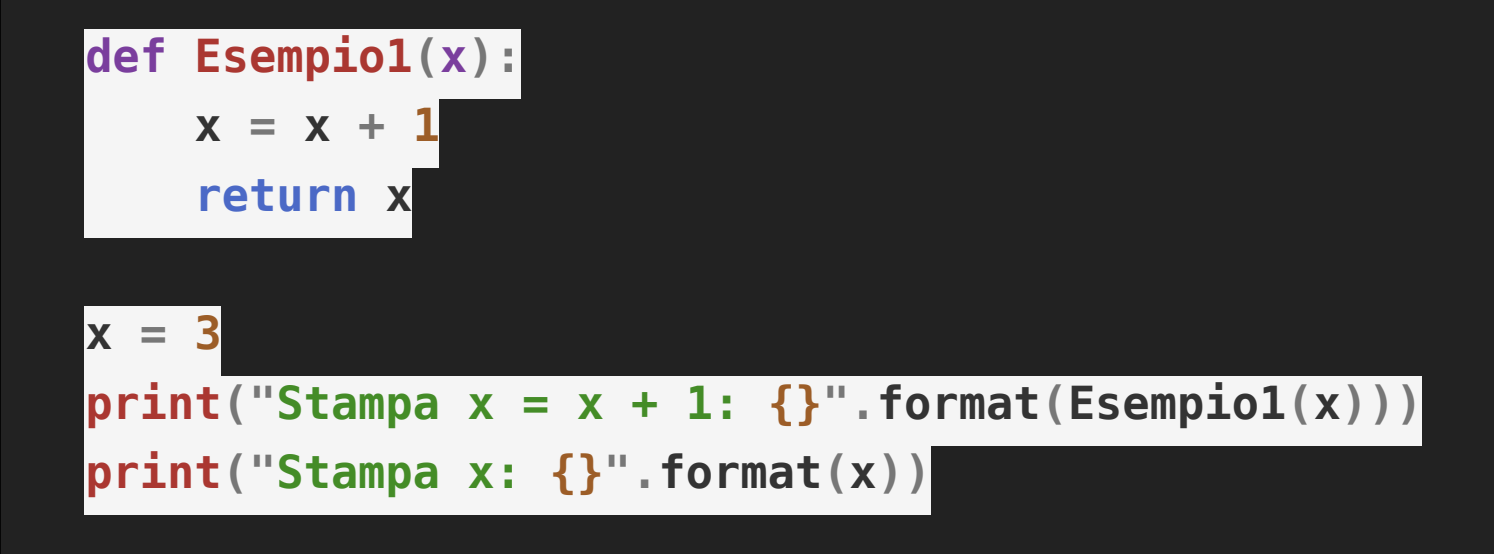

```
Qual e' il valore di x?
```
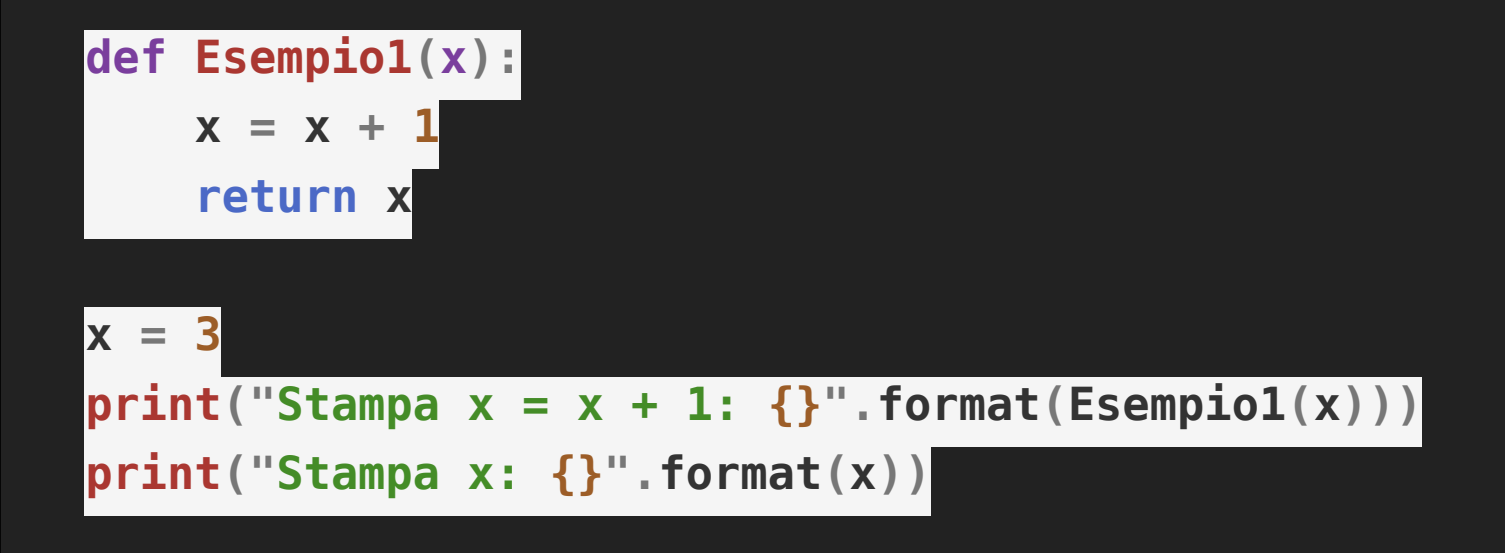

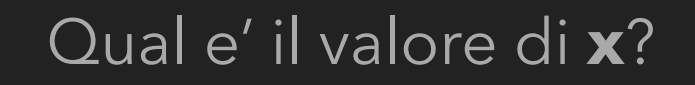

*# Stampa x = x + 1: 4*

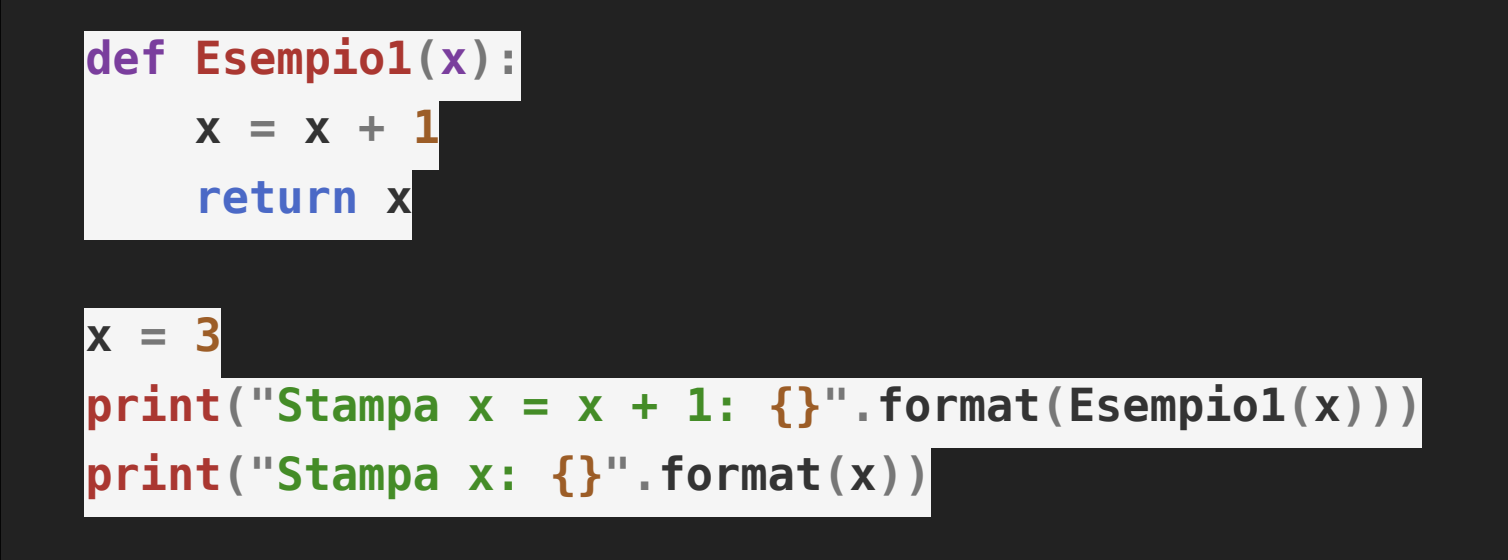

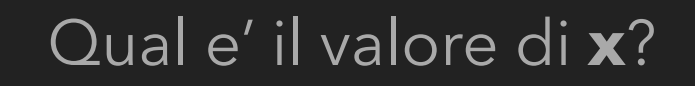

*# Stampa x = x + 1: 4*

*# Stampa x: 3*

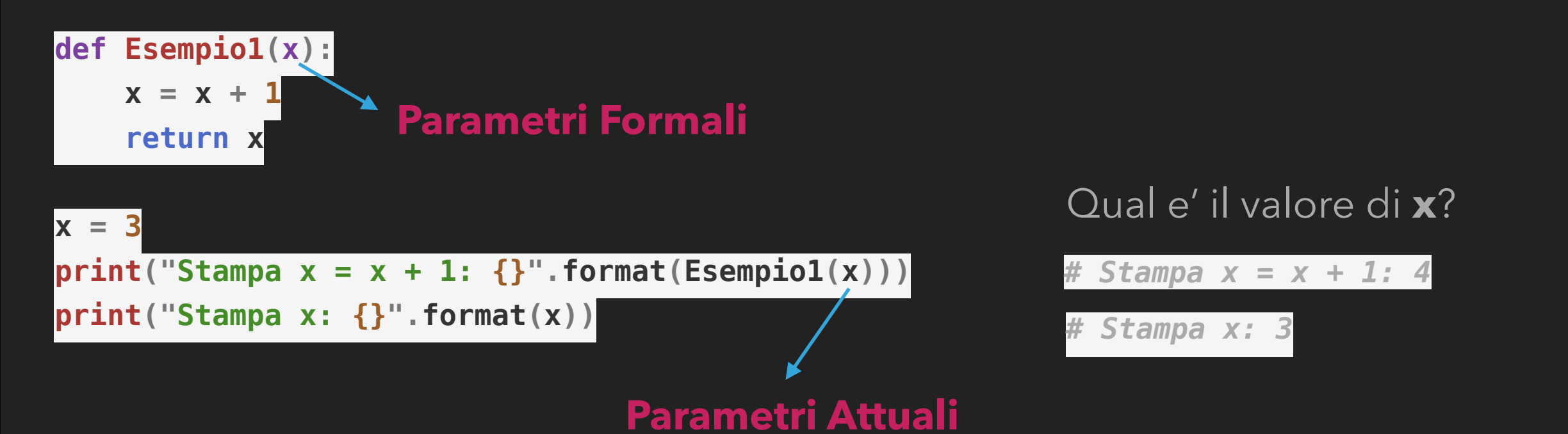

**Passaggio per copia (o per valore): Implica che i parametri attuali vengono copiati nei parametri formali e quindi la funzione lavora su una copia dei valori.** 

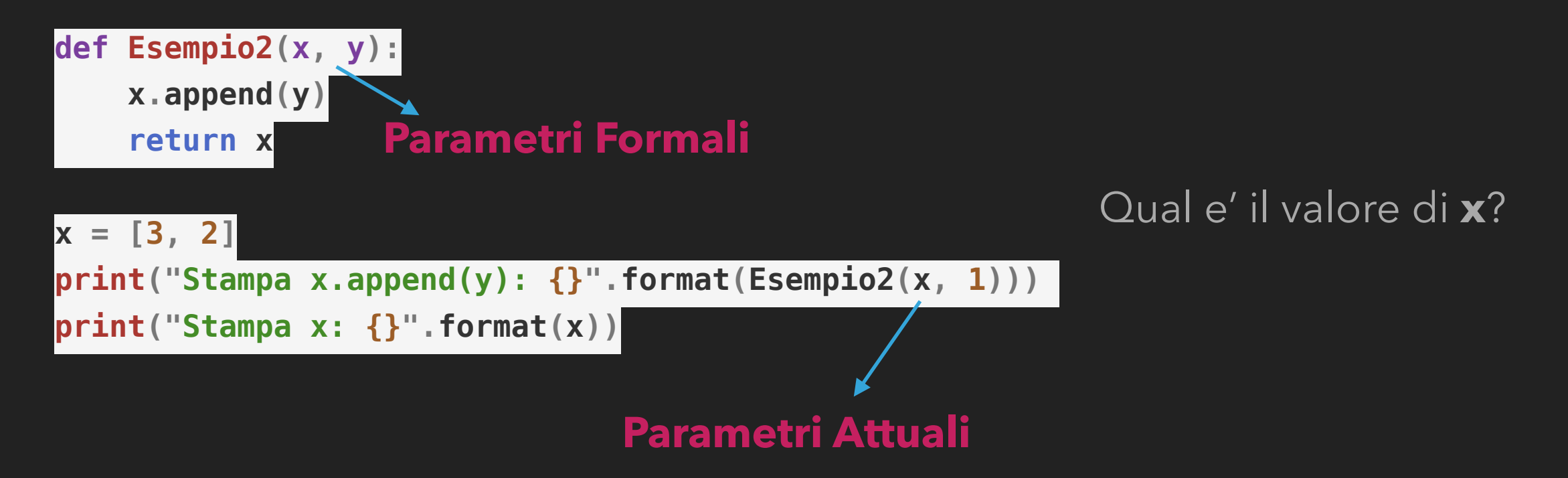

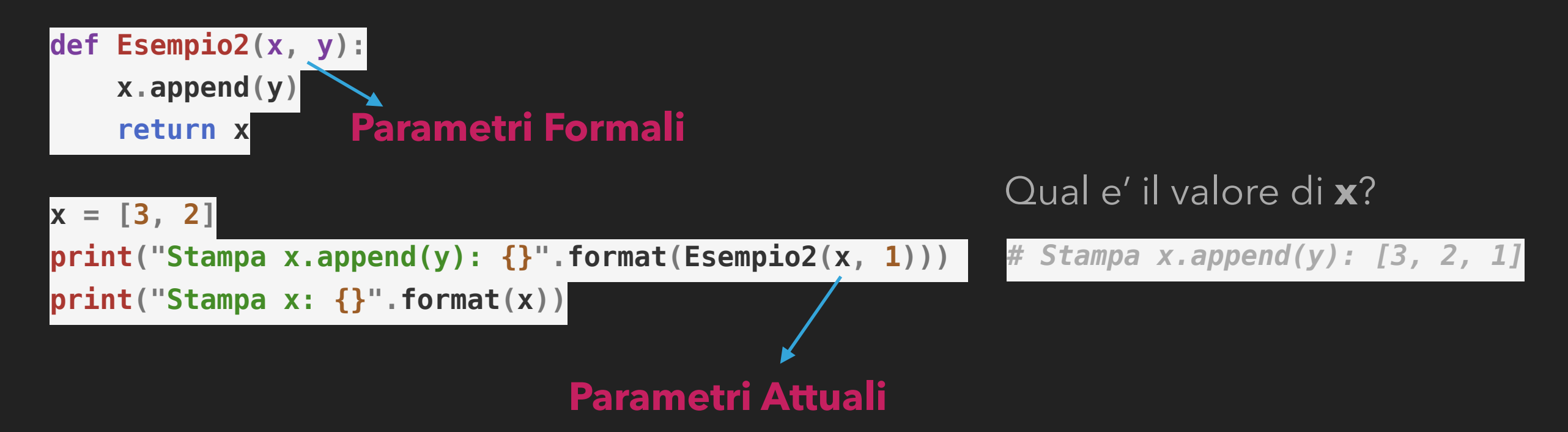

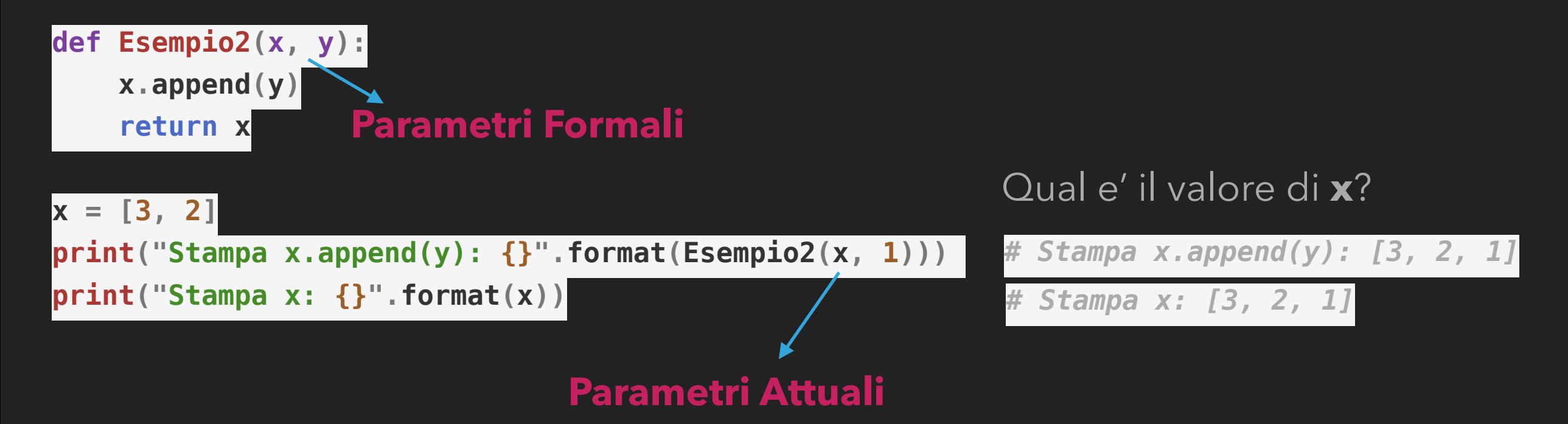

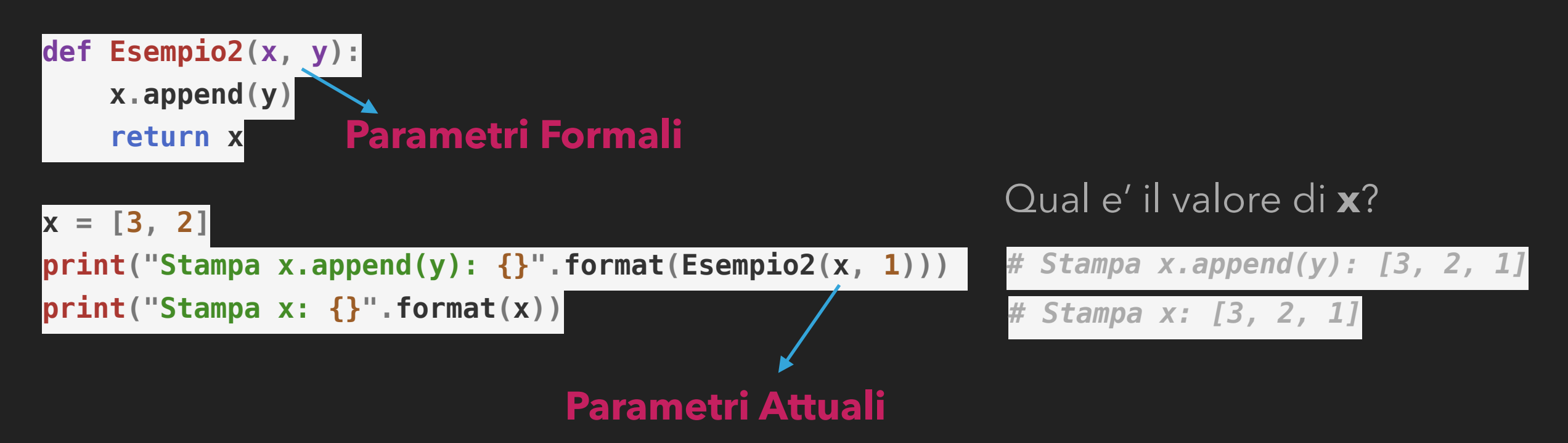

#### **Passaggio per riferimento:**

**Implica che le variabili locali contengono un riferimento al parametro attuale. Questo può accadere solo quando vengono passati a una funzione oggetti mutabili e quando la funzione modifica l'oggetto che e' stato passato.** 

#### **Matrici come liste di liste**

Come possiamo rappresentare una matrice Arxcin Python

$$
A^{3x2} = \begin{array}{ccc} 0 & 1 \\ 3 & 2 \\ 5 & 6 \end{array}
$$

può essere rappresentata come una lista di liste.

 $A = [ [0, 1], [3, 2], [5, 6] ]$  **len(A) = 3**, **len(A[0]) = 2** 

#### **Matrici come liste di liste**

Come possiamo rappresentare una matrice Arxcin Python

$$
A^{3x2} = \begin{array}{ccc} 0 & 1 \\ 3 & 2 \\ 5 & 6 \end{array}
$$

può essere rappresentata come una lista di liste.

 $A = [ [0, 1], [3, 2], [5, 6] ]$  **len(A) = 3**, **len(A[0]) = 2 ATTENZIONE!!!**

- [1, 2, 3] e' una lista di numeri, **MA NON UNA MATRICE**

- [ [1, 2, 3] ] e' un **vettore riga**, **CIOE' UNA MATRICE**
- [ [1], [2], [3] ] e' un **vettore colonna**, **CIOE' UNA MATRICE**

1. Scrivere un metodo che, dati una lista di interi **a** ed un intero **n**, restituisce la posizione della prima occorrenza di **n** in **a**, e **-1** se **n** non compare in **a**.

2. Scrivere un metodo che, date due liste **a** e **b** di interi, restituisce **true** se tutti gli elementi della lista **b** compaiono nella lista **a** nello stesso ordine in cui compaiono in **b**, altrimenti il metodo restituisce **false**.

a = {-5, 4, 7, -1, 10, 21, 9, -7} e b = {4, -1, 9, -7} restituisce **true**

3. Scrivere un metodo che prende come parametro una matrice e restituisce il numero delle sue righe

4. Scrivere un metodo che prende come parametro una matrice e restituisce il numero delle sue colonne

5. Scrivere un metodo che calcola e restituisce la trasposta di una matrice presa come parametro.

6. Scrivere una funzione che, presi come parametri due liste moltiplicabili, calcola e restituisce il prodotto scalare, oppure None.

7. Definire un metodo che restituisce la matrice prodotto tra due matrici prese come parametri (se non sono moltiplicabili, stampa un messaggio di errore e restituisce None)

1. Scrivere un metodo che, dati una lista di interi **a** ed un intero **n**, restituisce la posizione della prima occorrenza di **n** in **a**, e **-1** se **n** non compare in **a**.

1. Scrivere un metodo che, dati una lista di interi **a** ed un intero **n**, restituisce la posizione della prima occorrenza di **n** in **a**, e **-1** se **n** non compare in **a**.

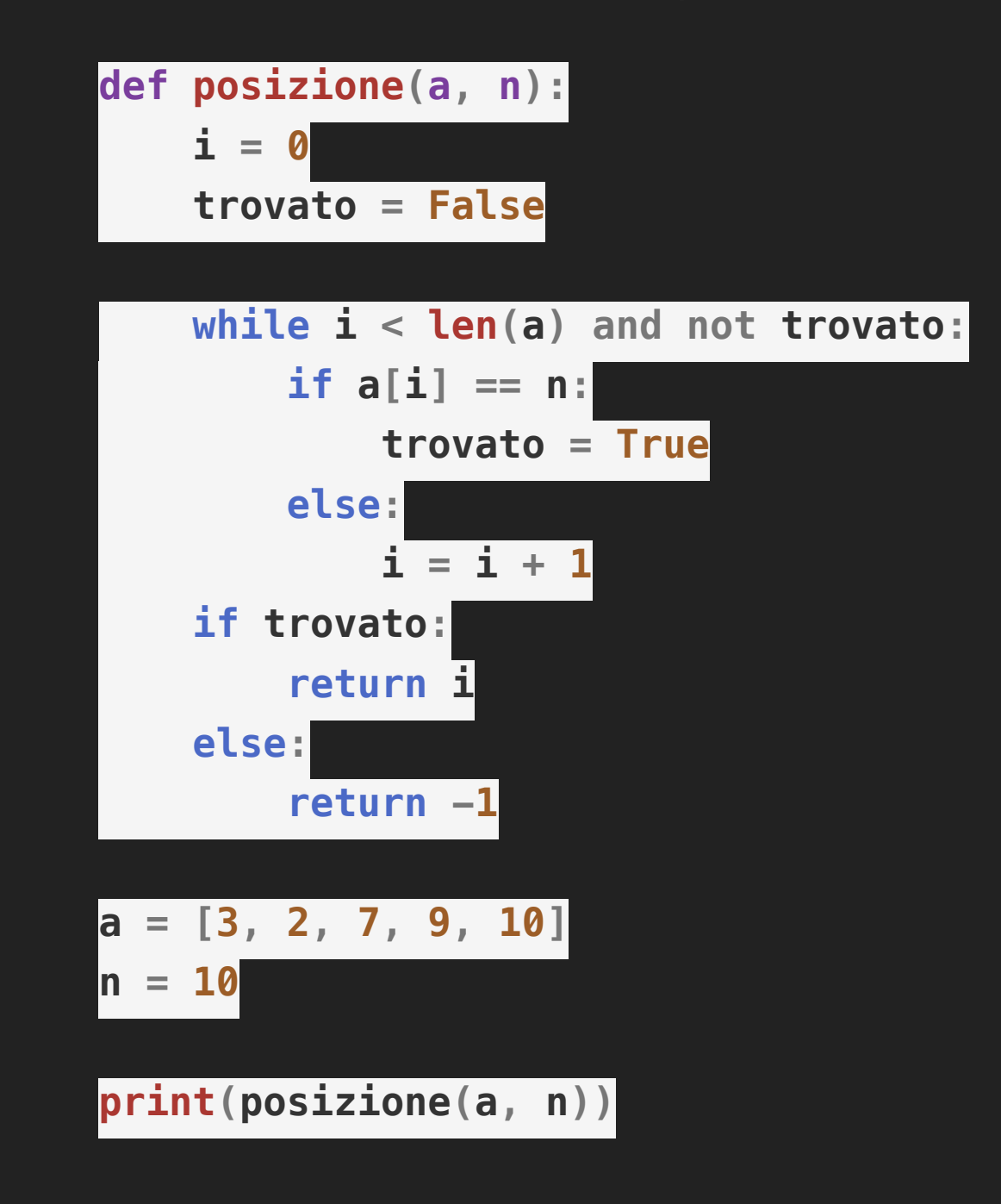

2. Scrivere un metodo che, date due liste **a** e **b** di interi, restituisce T**rue** se tutti gli elementi della lista **b** compaiono nella lista **a** nello stesso ordine in cui compaiono in **b**, altrimenti il metodo restituisce F**alse**.

a = [-5, 4, 7, -1, 10, 21, 9, -7] e b = [4, -1, 9, -7] restituisce **true**

2. Scrivere un metodo che, date due liste **a** e **b** di interi, restituisce **true** se tutti gli elementi della lista **b** compaiono nella lista **a** nello stesso ordine in cui compaiono in **b**, altrimenti il metodo restituisce **false**.

a = {-5, 4, 7, -1, 10, 21, 9, -7} e b = {4, -1, 9, -7} restituisce **true def ordineArray(a, b):**

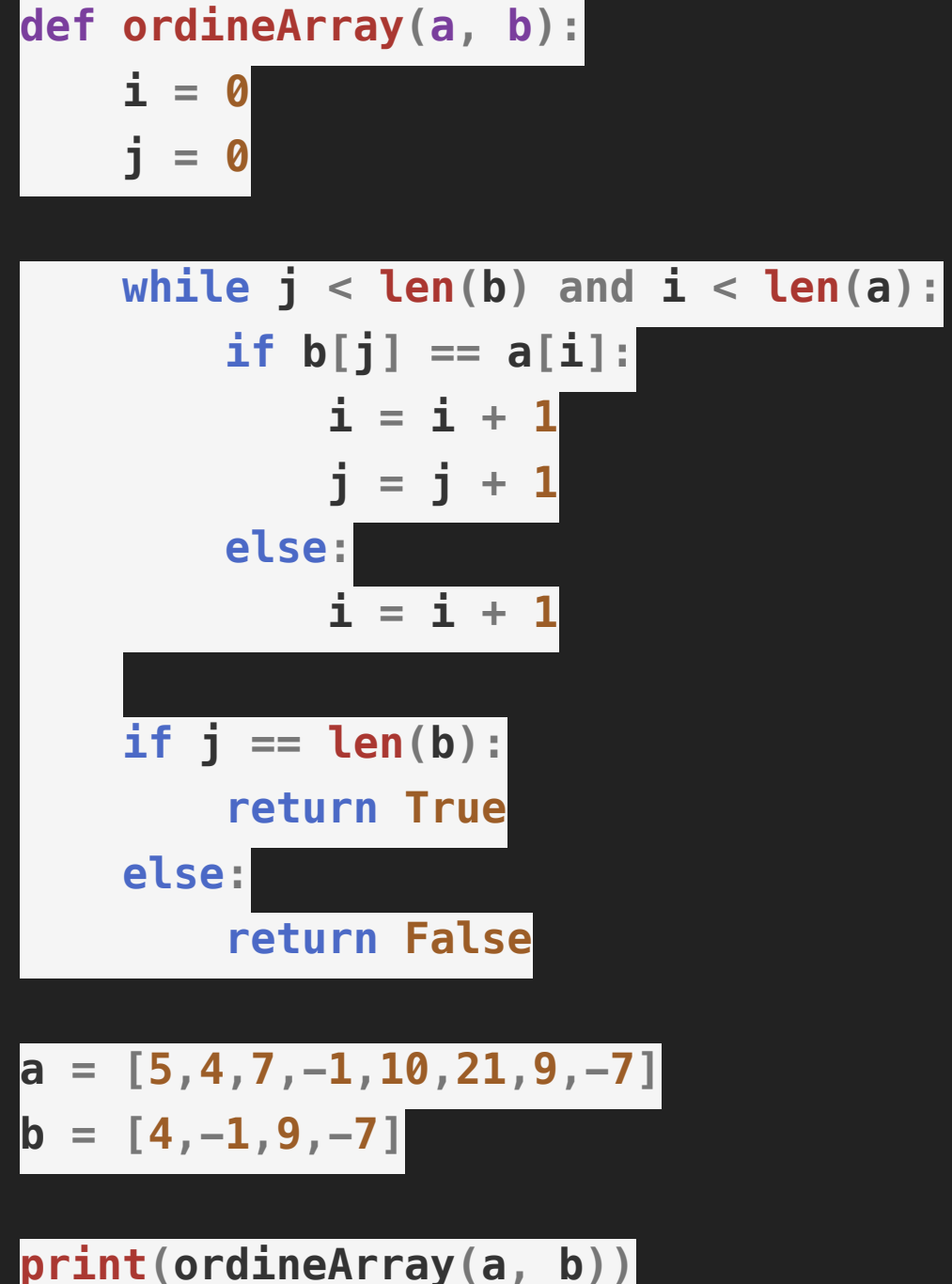

3. Scrivere un metodo che prende come parametro una matrice e restituisce il numero delle sue righe

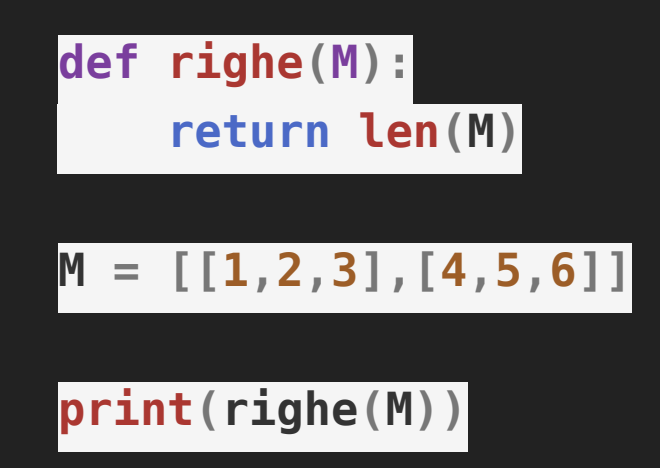

4. Scrivere un metodo che prende come parametro una matrice e restituisce il numero delle sue colonne

4. Scrivere un metodo che prende come parametro una matrice e restituisce il numero delle sue colonne

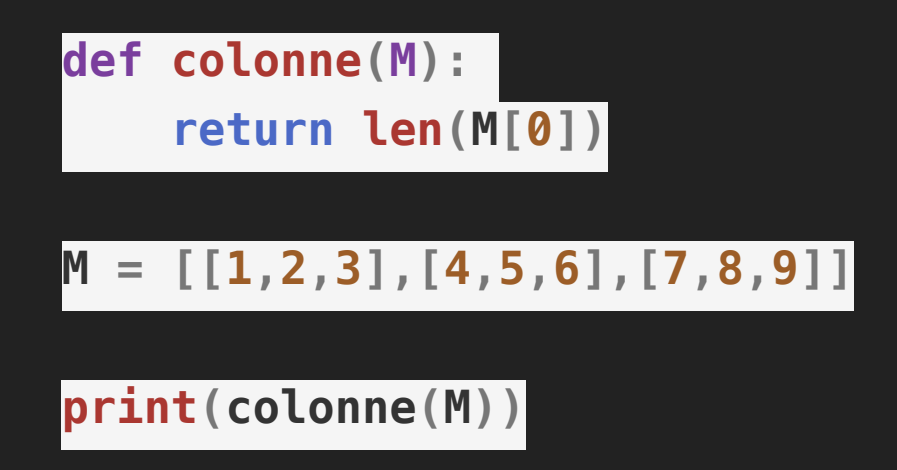

5. Scrivere un metodo che calcola e restituisce la trasposta di una matrice presa come parametro.

5. Scrivere un metodo che calcola e restituisce la trasposta di una matrice presa come parametro. **from Esercizio3 import righe**

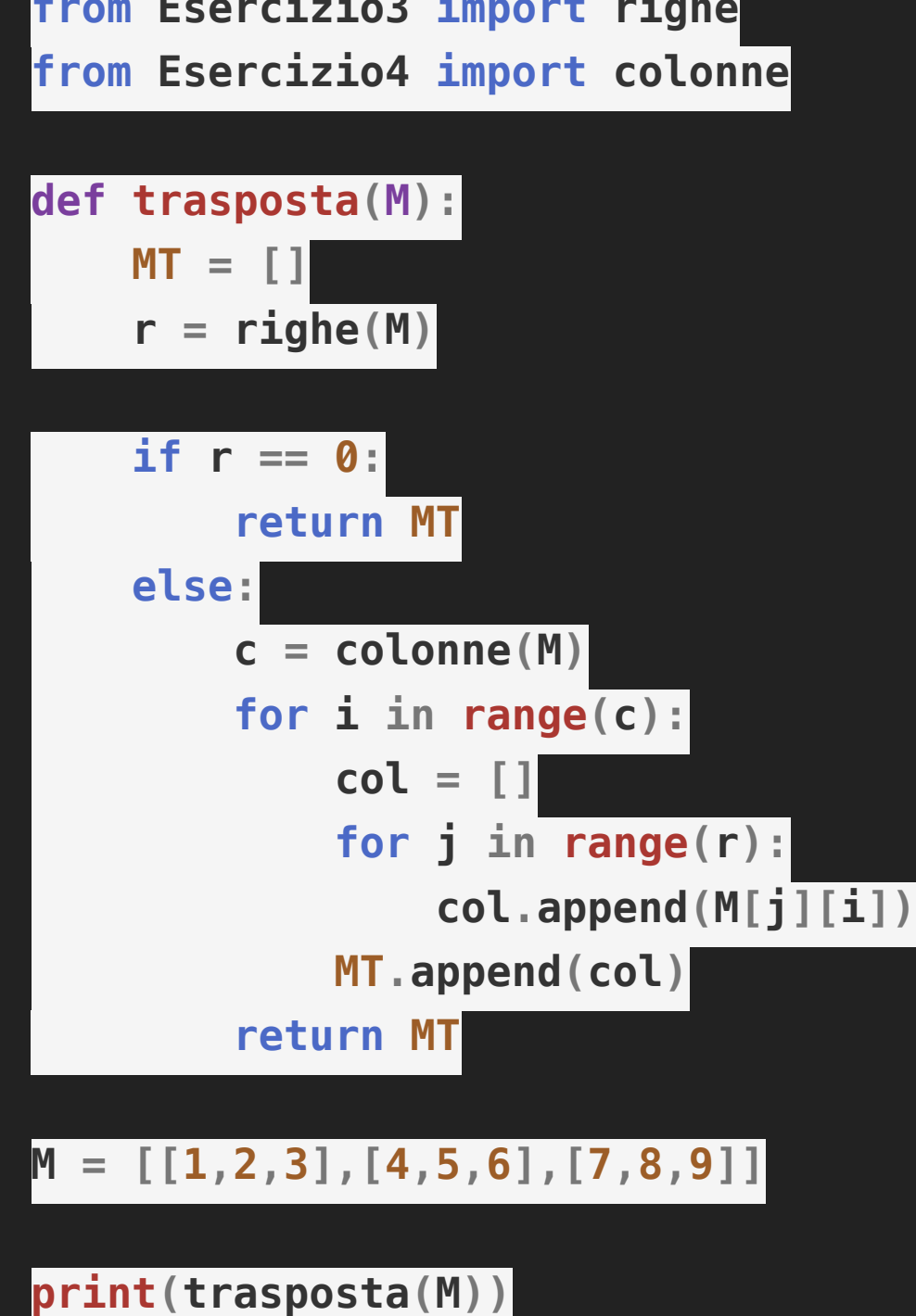

6. Scrivere una funzione che, presi come parametri due liste moltiplicabili, calcola e restituisce il prodotto scalare, oppure None.

6. Scrivere una funzione che, presi come parametri due liste moltiplicabili, calcola e restituisce il prodotto scalare, oppure None.

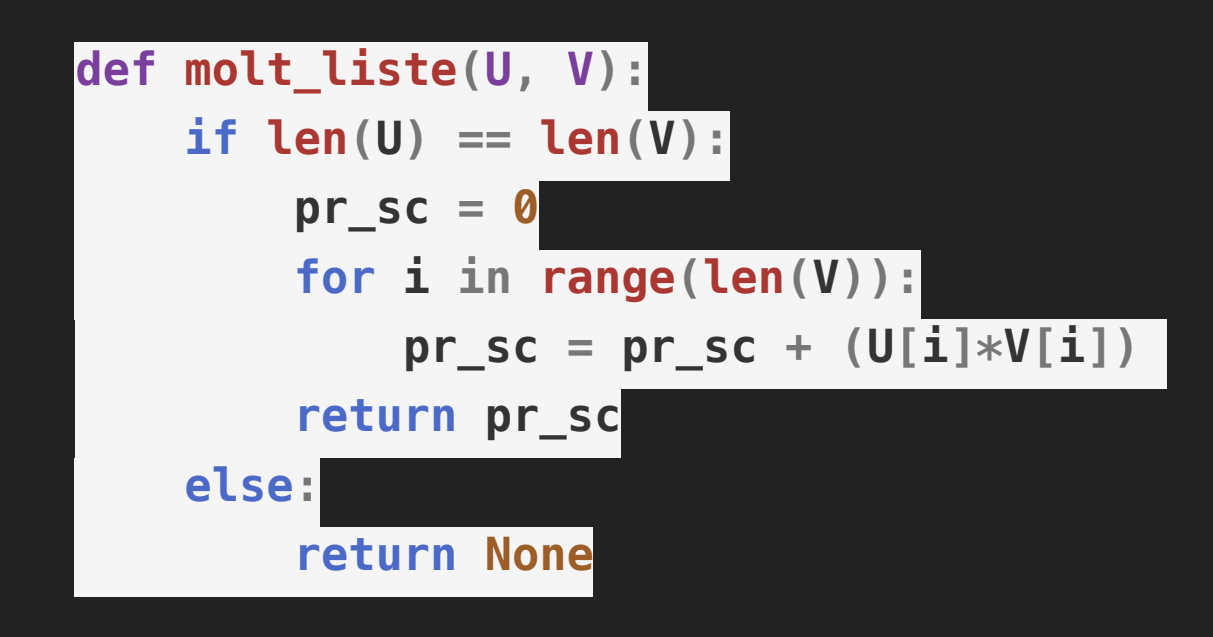

7. Definire un metodo che restituisce la matrice prodotto tra due matrici prese come parametri (se non sono moltiplicabili, stampa un messaggio di errore e restituisce None)

7. Definire un metodo che restituisce la matrice prodotto tra due matrici prese come parametri (se non sono moltiplicabili, stampa un messaggio di errore e restituisce None)

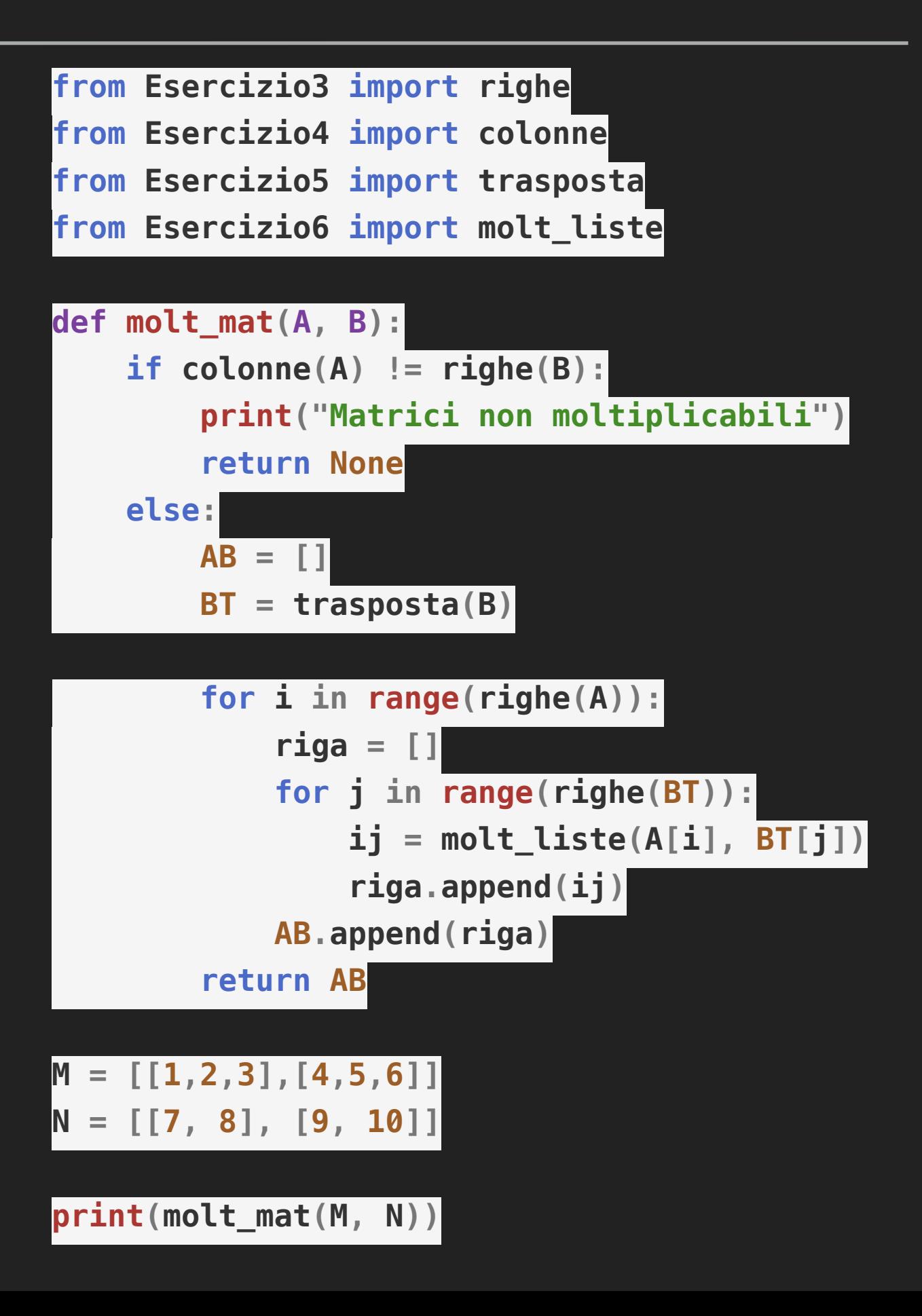